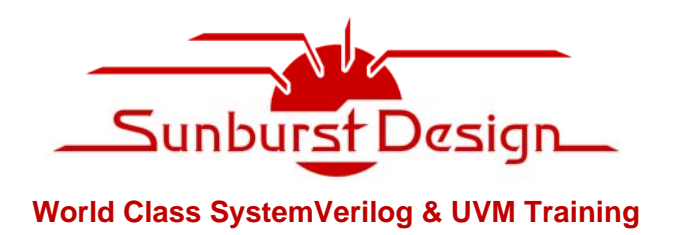

# **Using UVM Virtual Sequencers & Virtual Sequences**

**Clifford E. Cummings** 

Sunburst Design, Inc. 1639 E 1320 S Provo, UT 84606 cliffc@sunburst-design.com

**Janick Bergeron**  Synopsys Inc 2025 NW Cornelius Pass Road Hillsboro, OR Janick.Bergeron@synopsys.com

#### **ABSTRACT**

*This paper will clarify important concepts and usage techniques related to virtual sequencers and virtual sequences that are not well documented in existing UVM reference materials. This paper will also detail the m\_sequencer and p\_sequencer handles and the macros and methods that are used with these handles. The objective of this paper is to simplify the understanding of virtual sequencers, virtual sequences and how they work.* 

DVCon 2016 

# **Table of Contents**

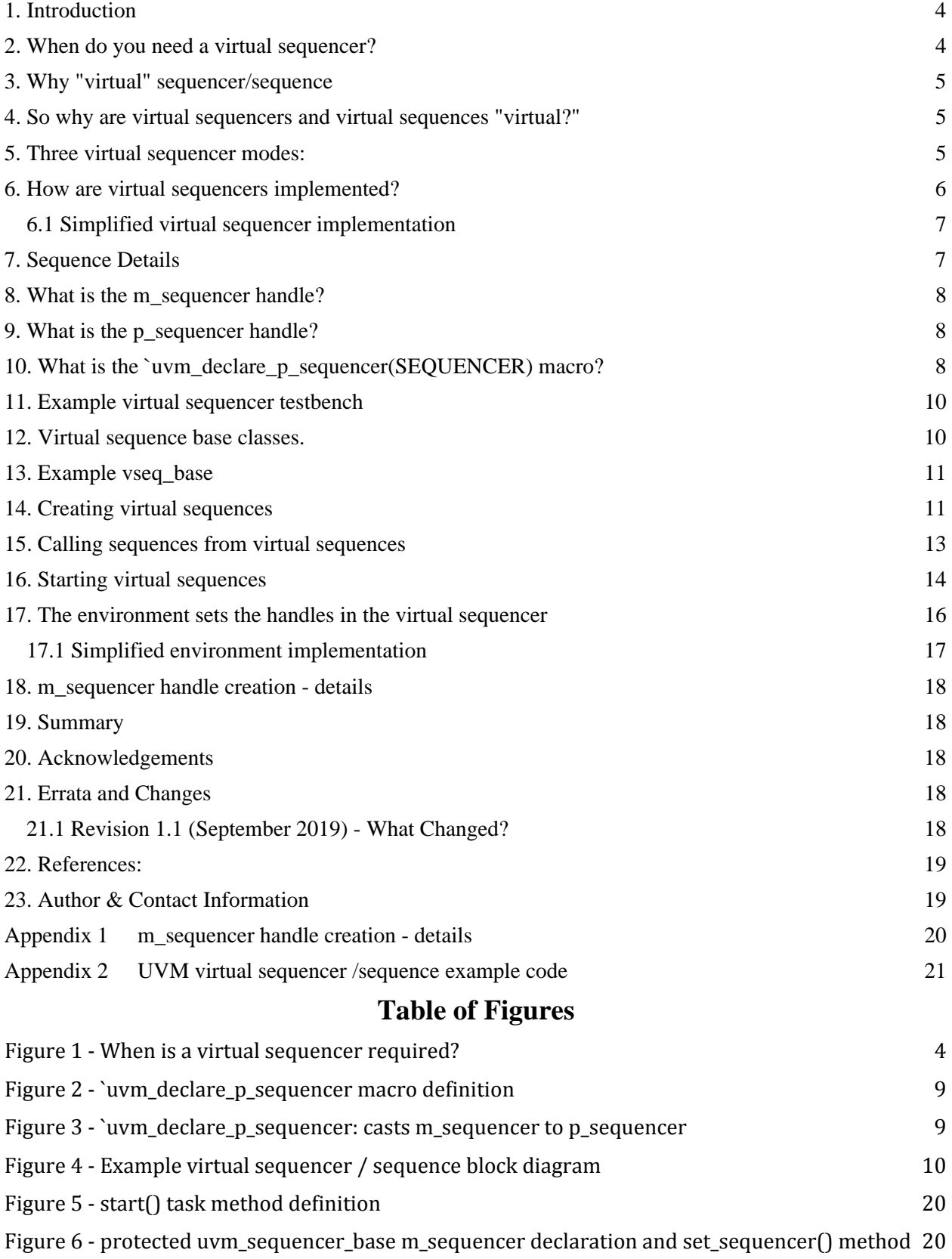

# **Table of Examples**

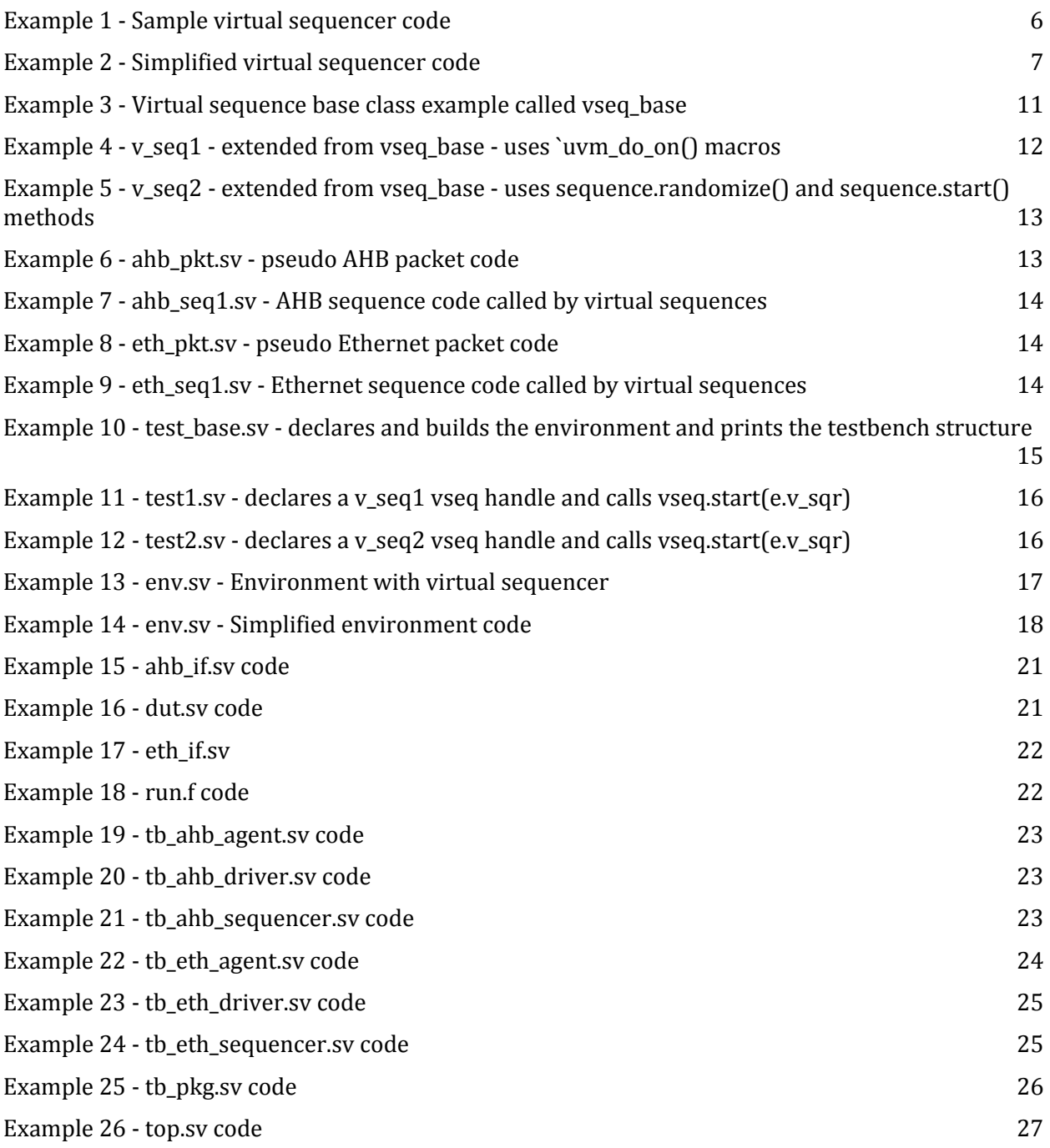

### **1. Introduction**

What are virtual sequencers and virtuals sequences and when should they be used?

Tests that require coordinated generation of stimulus using multiple driving agents need to use virtual sequences.

This paper will clarify important concepts and usage techniques related to virtual sequencers and virtual sequences that are not well documented in existing UVM reference materials. This paper will also detail the **m\_sequencer** and **p\_sequencer** handles and the macros and methods that are used with these handles. The objective of this paper is to simplify the understanding of virtual sequencers, virtual sequences and how they work.

### **2. When do you need a virtual sequencer?**

Figure 1 shows when virtual sequencers are required.

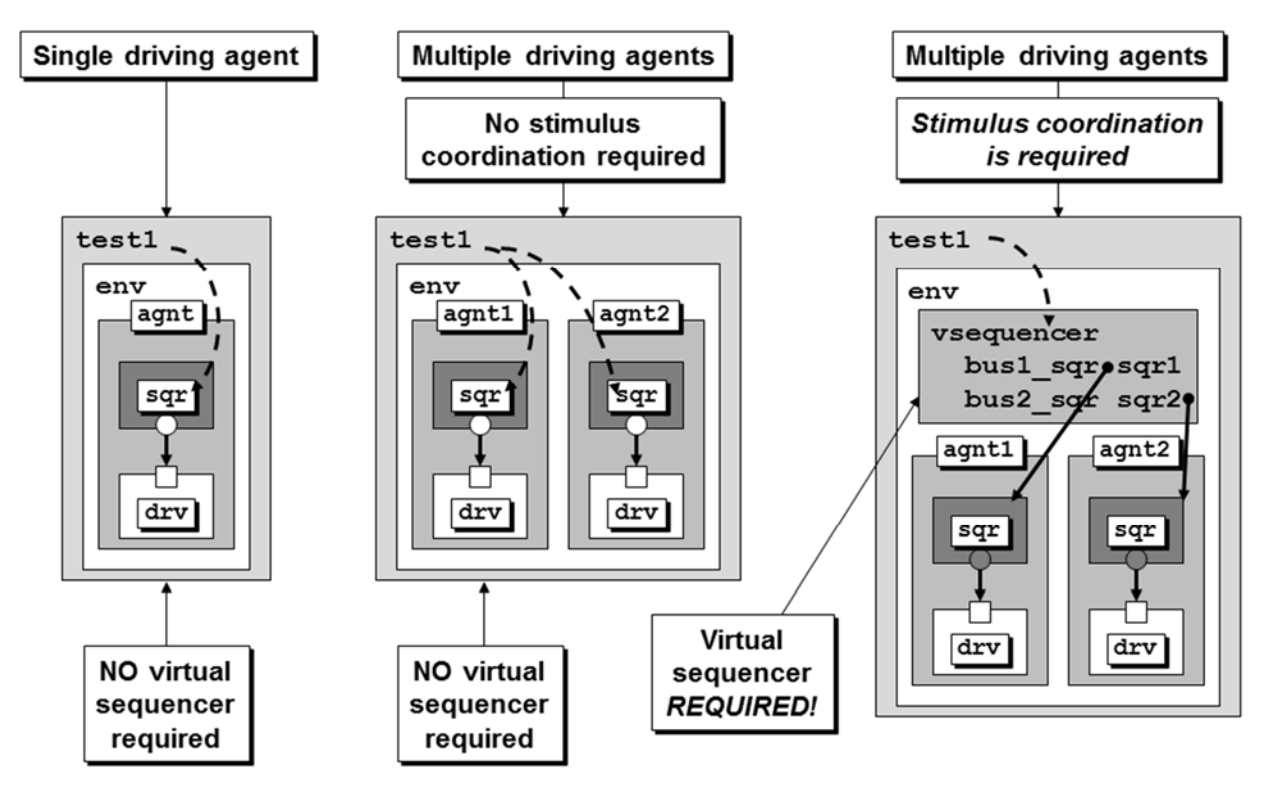

**Figure 1 ‐ When is a virtual sequencer required?**

If you only have a single driving agent, you do not need a virtual sequencer.

If you have multiple driving agents but no stimulus coordination is required, you do not need a virtual sequencer.

If you have multiple driving agents and stimulus coordination IS required, you need a virtual sequencer.

It should be noted that if a testbench with multiple agents and non-coordinated stimulus is ever extended in the future to require coordinated stimulus, then the environment will require updates to include one or more virtual sequencers. Those updates, performed later in the project, could be quite painful as opposed to building in a virtual sequencer from the beginning and taking advantage of the virtual sequencer when needed. Engineers might want to make a habit of adding the virtual sequencer in most of their UVM testbenches.

#### **3. Why "virtual" sequencer/sequence**

SystemVerilog has virtual classes, virtual methods and virtual interfaces and all three require the "virtual" keyword.

UVM has virtual sequencers and virtual sequences but neither one requires the "virtual" keyword. There are no **uvm\_virtual\_sequencer** or **uvm\_virtual\_sequence** base classes in UVM. All sequencers and virtual sequencers are derivatives of the **uvm\_sequencer** class and all sequences and virtual sequences are derivatives of the **uvm\_sequence** class.

#### **4. So why are virtual sequencers and virtual sequences "virtual?"**

Three attributes of a virtual sequencer are:

- It controls other sequencers.
- It is not attached to a driver.
- It does not process items itself.

A virtual sequencer is not connected to a driver. Instead of executing individual sequence items on a driver via a sequencer port, it executes sub-sequences and sequence items on sequencers via handles to subsequencer targets. The UVM User guide[3] sometimes refers to the subsequencers as "driver-sequencers." A virtual sequencer is "virtual" because typically an engineer is not really running sequences on this sequencer, the sequences are being run on the subsequencers via handles defined in the virtual sequencer.

A virtual sequence can run multiple transaction types on multiple real sequencers. The virtual sequence is typically just coordinating execution of the other sequences on the appropriate subsequencers.

#### **5. Three virtual sequencer modes:**

The UVM User Guide describes three ways a user can use virtual sequences to interact with subsequencers: (1) "Business as usual" (also known as parallel traffic generation), (2) Disable subsequencers, and (3) Use **grab()** and **ungrab()**.

The UVM User Guide claims that "most users disable the subsequencers and invoke sequences only from the virtual sequence," but our experience and the experience of many verification colleagues is that the most popular virtual sequencer mode is parallel traffic generation, also known as "business as usual." This is the mode that is described in this paper.

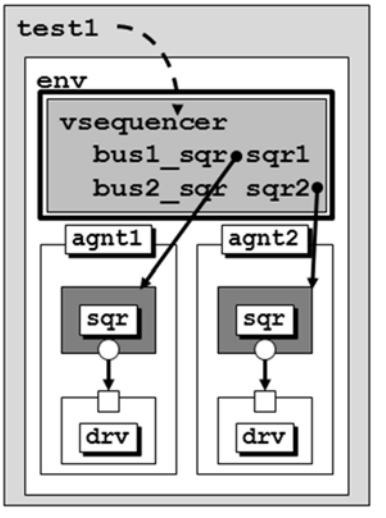

#### **6. How are virtual sequencers implemented?**

A virtual sequencer is little more than a component providing a locus and scope to configure virtual sequences and provide handles to the subsequencers that will be required by virtual sequences.

The code for a virtual sequencer is rather simple. The subsequencer handles declared in the virtual sequencer will be specified, via the configuration database, after all components are built (after the **build\_phase()**) and are typically set by the environment in the **connect\_phase()**.

Consider the virtual sequencer code in Example 1.

```
class vsequencer extends uvm_sequencer; 
   `uvm_component_utils(vsequencer) 
   tb_ahb_sequencer ahb_sqr; 
   tb_eth_sequencer eth_sqr; 
   function new(string name, uvm_component parent); 
     super.new(name, parent); 
   endfunction 
   function void end_of_elaboration_phase(uvm_phase phase); 
     super.end_of_elaboration_phase(phase); 
     if (!uvm_config_db#(tb_ahb_sequencer)::get(this, "", "ahb_sqr", ahb_sqr)) 
       `uvm_fatal("VSQR/CFG/NOAHB", "No ahb_sqr specified for this instance"); 
     if (!uvm_config_db#(tb_eth_sequencer)::get(this, "", "eth_sqr", eth_sqr)) 
       `uvm_fatal("VSQR/CFG/NOETH", "No eth_sqr specified for this instance"); 
   endfunction 
endclass
```
#### **Example 1 ‐ Sample virtual sequencer code**

Example 1 is a typical structure for a virtual sequencer. The user-selected name for this example is **vsequencer**. Virtual sequencers are extended from **uvm\_sequencer**, NOT **uvm\_virtual\_sequencer** (which does not exist). Unlike normal sequencers, the virtual sequencer of Example 1 is not user-parameterized to a transaction type because this sequencer will be able to execute multiple transaction types. Extending a virtual sequencer from the **uvm\_sequencer** base class without any parameters means that the virtual sequencer will use the default parameterized values of **uvm\_sequence\_item**.

The virtual sequencer declares subsequencer handles. In Example 1, the subsequencer handles are called **ahb\_sqr** and **eth\_sqr** respectively. These two subsequencer handles will be assigned from values specified in the configuration database during the **end\_of\_elaboration\_phase()**.

Unlike Transaction Level Model (TLM) connections that are used to connect most components in a UVM testbench, the subsequencer handles are not set using a TLM **connect()** method, but are specified by the environment using the configuration database. It is then the job of the virtual sequencer to extract those handles from the configuration database and assign them to the two handles declared in the virtual sequencer. The actual subsequencers will be created in the **build\_phase()**. Therefore, their handles will only be available to be put in the configuration database by the environment in its **connect\_phase()**. Thus, the virtual sequencer will have to retrieve them in the next phase: **end\_of\_elaboration\_phase()**.

Finally, the **vsequencer** example includes the typical **new()** constructor that is common to all UVM components.

It can be seen from this example, that the **vsequencer** is just a container for the handles to subsequencers and other configuration parameters. The virtual sequences assume the virtual sequencer has been properly configured before the virtual sequences execute in the **run\_phase()**. They can then access these configuration parameters in the virtual sequencer via their **p\_sequencer** handle.

#### **6.1 Simplified virtual sequencer implementation**

The authors have also used a simplified version of the virtual sequencer. The simplified version does not retrieve the subsequencer handles from the **uvm\_config\_db** and therefore does not need the **end\_of\_elaboration\_phase()** method.

In the simplified version of the **vsequencer**, shown in Example 2, the subsequencer handles are still declared but instead of the virtual sequencer retrieving the handles from the **uvm\_config\_db**, it will be the job of the environment to copy the subsequencer handles from the instantiated agents to the handles declared in this **vsequencer**.

```
class vsequencer extends uvm_sequencer; 
   `uvm_component_utils(vsequencer) 
   tb_ahb_sequencer ahb_sqr; 
   tb_eth_sequencer eth_sqr; 
  function new(string name, uvm component parent);
     super.new(name, parent); 
   endfunction 
endclass
```
**Example 2 ‐ Simplified virtual sequencer code**

The **env** used with the simplified **vsequencer** is shown in Section 17.1 .

The **vsequencer** of Example 1 has the advantage that it extracts its subsequencer handles that would be stored in the **uvm\_config\_db**, which might make the Example 1 **vsequencer** easier to reuse in different hierarchies, while the **vsequencer** in Example 2 is indeed simpler and it is not difficult for the environment to copy the subsequencer handles directly into the simple **vsequencer**.

Cliff typically uses this simplified version of the **vsequencer** and avoids adding the additional **end\_of\_elaboration\_phase()** method.

#### **7. Sequence Details**

Sequences are run on a sequencer and are parameterized to the transaction type that is processed by that sequencer.

Sequences are started on a sequencer using the built-in sequence **start()** method or by using the **`uvm\_do()** macros.

Every sequence has a handle to the sequencer that is running that sequence. That handle is called the **m\_sequencer** handle.

#### **8. What is the m\_sequencer handle?**

All sequences are started on sequencers: **tr\_seq.start(env.vsqr)**. The **`uvm\_do** macros also execute this command. After starting a sequence on a sequencer, the **m\_sequencer** handle for the sequence is set to **env.vsqr**. The **m\_sequencer** handle is just a handle in every sequence that points to the sequencer that is running that sequence and it was set when the **start()** method was passed the handle of the sequencer (**env.vsqr** in this case).

Just like any other sequence, when a virtual sequence is started on a virtual sequencer, using either the **start()** method or the **`uvm\_do** macros, the virtual sequence will automatically have an **m\_sequencer** handle that correctly points to the virtual sequencer.

#### **9. What is the p\_sequencer handle?**

Frequently asked questions include:

- What is the **p** sequencer?
- How is the **p\_sequencer** different from the **m\_sequencer**?

All sequences have an **m\_sequencer** handle but sequences do not automatically have a **p\_sequencer** handle. Furthermore, the **m\_sequencer** variable is an internal implementation variable that is poorly documented and should not be used directly by verification engineers. It is an artifact of the SystemVerilog language, which lacks C++'s concept of "friend" classes that this variable is public. Any variable or method with the "**m\_**" prefix should similarly not be used directly.

**p\_sequencer** is not automatically declared and set, but can be declared and set by using the **`uvm\_declare\_p\_sequencer** macro. As will be shown later in this paper, the **`uvm\_declare\_p\_sequencer** macro and **p** sequencer handle are user-conveniences.

Technically, the **p\_sequencer** handle is never required but when used with the **`uvm\_declare\_p\_sequencer** macro, it is automatically (1) declared, (2) set and (3) checked when a virtual sequence is started, and properly points to the virtual sequencer that is running the virtual sequence.

More about the **p\_sequencer** handle and its usage is described below.

#### **10. What is the `uvm\_declare\_p\_sequencer(SEQUENCER) macro?**

The **`uvm\_declare\_p\_sequencer** macro code is defined in the **src/macros/sequence\_define.svh** file and is rather simple code:

```
1 `define uvm_declare_p_sequencer(SEQUENCER) \ 
2 SEQUENCER p_sequencer;\ 
3 virtual function void m_set_p_sequencer();\ 
4 super.m_set_p_sequencer(); \ 
5 if( !$cast(p_sequencer, m_sequencer)) \ 
6 `uvm_fatal("DCLPSQ", \
```

```
7 $sformatf("%m %s Error casting p_sequencer, please verify that this 
7a sequence/sequence item is intended to execute on this type of sequencer", 
8 get_full_name())) \ 
9 endfunction
```
#### **Figure 2 ‐ `uvm\_declare\_p\_sequencer macro definition**

The **`uvm\_declare\_p\_sequencer(***SEQUENCER***)** macro executes two useful steps: (1) The macro declares a **p\_sequencer** handle of the *SEQUENCER* type. (2) The macro then **\$casts** the **m\_sequencer** handle to the **p\_sequencer** handle and checks to make sure the sequencer executing this sequence is of the appropriate type.

A closer look at this macro and what it does is instructive. This macro is typically placed in a sequence base class that will be extended to create all of the sequences that use the designated sequencer, virtual or not.

On line 1, the user calls this macro and passes the type of the sequencer that will be used by the sequences. For virtual sequences, this is the class name of the designated virtual sequencer they will execute on.

On line 2, the designated sequencer is declared with the handle name **p\_sequencer**. For the remainder of the code in this macro and everywhere else in the user-defined virtual sequence base and extended virtual sequence classes, the virtual sequencer will be referenced by the name **p\_sequencer**. From this point forward, there is no need to reference the name of the virtual sequencer that is being used, the user can simply reference the **p\_sequencer** (virtual sequencer) handle. This is simply a convenience, not a requirement.

On line 3 is the start of a **virtual void function** declaration that continues through line 9. The void function is called **m\_set\_p\_sequencer** and this function is called whenever a sequence **start()** method is called on one of the virtual sequences or when a **`uvm\_do\_on()** macro is used to start a virtual sequence.

Line 4 ensures that if the virtual sequence is an extension of another virtual sequence, the base virtual sequence will also execute its own **m\_set\_p\_sequencer** method.

Line 5 casts the internal **m** sequencer handle, which should be the handle of the virtual sequencer to the local **p\_sequencer** handle declared on line 2. The **if**-test checks to see if the **\$cast** operation failed (**!\$cast(...)**) and if the **\$cast** did fail, the fatal message on lines 6-8 will terminate the UVM simulation and report a consistent message that there was a problem casting to the specified virtual sequencer type, i.e. the sequence is executing on a sequencer of the wrong type. The **if**-test, **\$cast** operation and corresponding consistent error message are also shown in Figure 3.

```
5 if( !$cast(p_sequencer, m_sequencer)) \
```

```
6 `uvm fatal("DCLPSQ", \setminus
```
**7 \$sformatf("%m %s Error casting p\_sequencer, please verify that this** 

**7a sequence/sequence item is intended to execute on this type of sequencer",**   $get\_full\_name()$ ) \

(NOTE: the  $\text{\$sformatf}()$  command is one long string on one line of code, lines  $7 & 7a$ , in the macro).

**Figure 3 ‐ `uvm\_declare\_p\_sequencer: casts m\_sequencer to p\_sequencer**

### **11. Example virtual sequencer testbench**

Trying to describe virtual sequencer testbench construction and operation without a block diagram requires a great deal of concentration on the part of the reader, so example files to run virtual sequences on the virtual sequencer testbench of Figure 4 will be described in this paper. Any files required to run this simulation that are not described in the body of this paper have been added to Appendix 2 at the end of this paper.

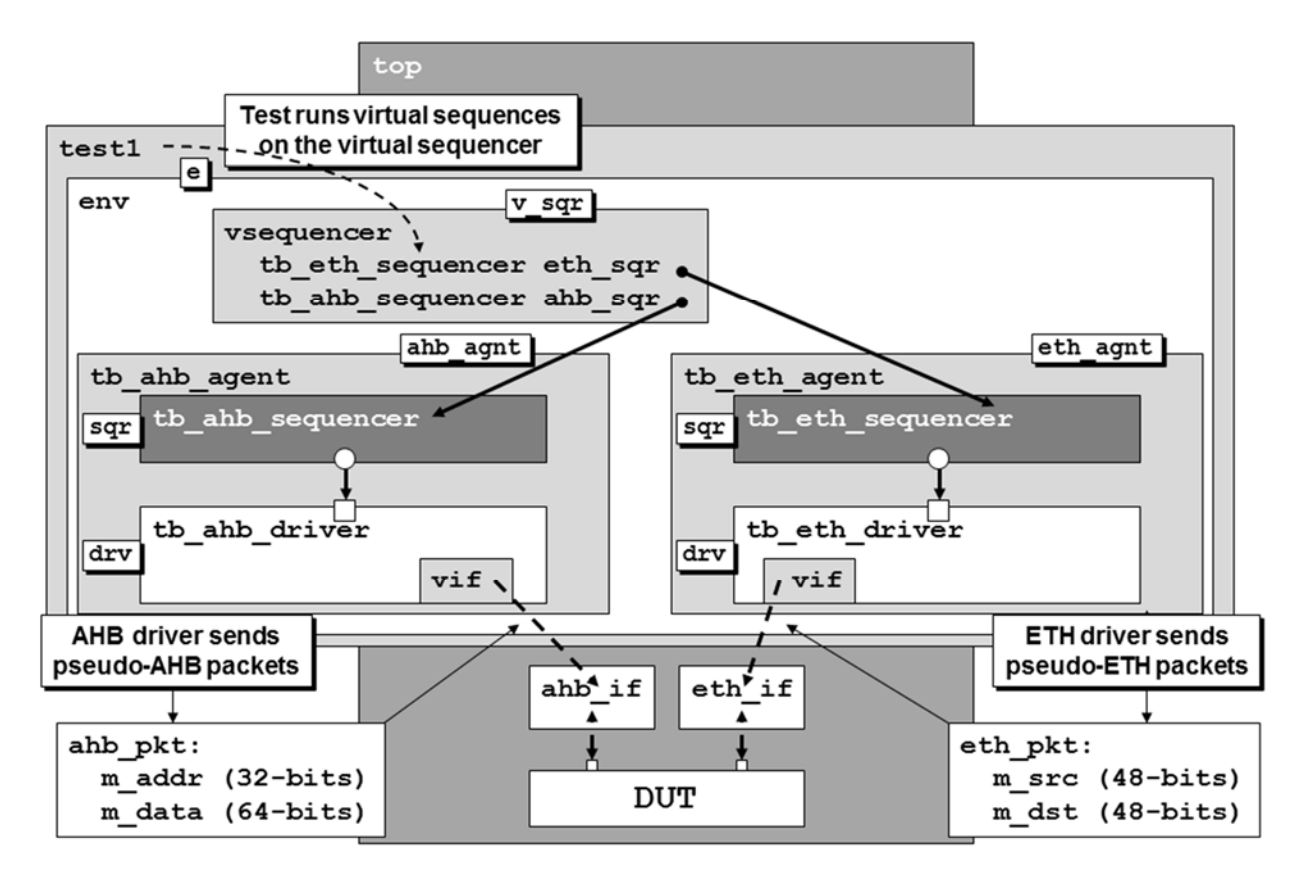

**Figure 4 ‐ Example virtual sequencer / sequence block diagram**

The virtual sequencer for this testbench was shown in Example 1. All other testbench files will be described in the remainder of this paper.

#### **12. Virtual sequence base classes.**

All virtual sequences need access to the subsequencer handles defined in the virtual sequencer. To gain access to the subsequencer handles, virtual sequences need to use the **`uvm\_declare\_p\_sequencer** macro to declare and set the **p\_sequencer** variable so the subsequencer handles are readily accessible.

Since every virtual sequence needs to execute these steps, it is recommended to put this code into a virtual sequence base class (**vseq\_base**) and then create all virtual sequences by extending the **vseq\_base** class.

### **13. Example vseq\_base**

For the virtual sequencer shown in Example 1, we can use the **vseq\_base** definition shown in Example 3.

```
class vseq_base extends uvm_sequence; 
   `uvm_object_utils(vseq_base) 
   `uvm_declare_p_sequencer(vsequencer) 
   function new(string name="vseq_base"); 
     super.new(name); 
   endfunction 
   tb_ahb_sequencer ahb_sqr; 
   tb_eth_sequencer eth_sqr; 
   virtual task body(); 
     ahb_sqr = p_sequencer.ahb_sqr; 
     eth_sqr = p_sequencer.eth_sqr; 
   endtask 
endclass
```
**Example 3 ‐ Virtual sequence base class example called vseq\_base**

The **vseq\_base** class uses the **`uvm\_declare\_p\_sequencer(vsequencer)** macro to declare a **p\_sequencer** handle of the **vsequencer** type. The **vseq\_base** then declares **ahb\_sqr** and **eth\_sqr** handles of the same types that were declared in the virtual sequencer shown in Example 1. The **vseq\_base** then copies the virtual sequencer (**p\_sequencer**) **ahb\_sqr** and **eth\_sqr** handles to the local **ahb\_sqr** and **eth\_sqr** handles. The **vseq\_base** class used the **p\_sequencer** handle (which should have been properly assigned by the **`uvm\_declare** p\_**sequencer** macro) to copy the handles from the virtual sequencer to this virtual sequence base class. Using the **`uvm\_declare\_p\_sequencer** macro, it was not necessary for the **vseq\_base** class to check the type of the **vsequencer** class since the macro setup a void function to perform that check.

Note that the **vseq\_base** class assumes that the handles were already set in the virtual sequencer. It is the job of the environment to ensure that the subsequencer handles are properly set.

#### **14. Creating virtual sequences**

Once the virtual sequence base class has been created, it is possible to create virtual sequences that are an extension of the virtual sequence base class. Every virtual sequence that is extended from the virtual base class inherits the subsequencer handles of the correct type, and already properly assigned.

Consider the two virtual sequence examples shown in Example 4 and Example 5. These sequences are examples of virtual sequences that are extensions of the base virtual sequence shown in Example 3.

There are two accepted methods for executing sequences in UVM: (1) use the **`uvm\_do** macros, which are generally considered to be the easiest to use but may also be less simulation efficient (because the subsequences are always allocated and randomized before being executed) and more difficult to understand if the user ever expands the **`uvm\_do** macro code, and (2) use explicit allocation, and direct assignments or

calls to **randomize()** before using the **start()** method to execute the sequences on the chosen subsequencer, which is generally considered to require more user-coding effort but that are straightforward and allow the creation and execution of more directed sequences.

The Example 4 virtual sequence uses the **`uvm\_do** macros to run a virtual sequence to randomly generate pseudo-AHB packets followed by two sequences of pseudo-Ethernet packets and concludes with another sequence of pseudo-AHB packets. The code for the pseudo-ethernet and AHB transactions, along with the Ethernet and AHB sequences, and the test that runs **v** seq1 will be shown later.

```
class v_seq1 extends vseq_base; 
   `uvm_object_utils(v_seq1) 
   function new(string name="v_seq1"); 
     super.new(name); 
   endfunction 
   virtual task body(); 
     ahb_seq1 ahb_seq; 
     eth_seq1 eth_pkts; 
     //--------------------------------------------------- 
     super.body(); 
     `uvm_info("v_seq1", "Executing sequence", UVM_HIGH) 
     `uvm_do_on(ahb_seq, ahb_sqr) 
     `uvm_do_on(eth_pkts, eth_sqr) 
     `uvm_do_on(eth_pkts, eth_sqr) 
 `uvm_do_on(ahb_seq, ahb_sqr) 
 `uvm_info("v_seq1", "Sequence complete", UVM_HIGH) 
   endtask 
endclass
```
**Example 4 ‐ v\_seq1 ‐ extended from vseq\_base ‐ uses `uvm\_do\_on() macros**

The Example 5 virtual sequence uses calls to the **randomize()** and **start()** methods to run a virtual sequence to randomly generate pseudo-AHB packets followed by two sequences of pseudo-Ethernet packets and concludes with another sequence of pseudo-AHB packets. The code for the pseudo-ethernet and AHB packets, along with the Ethernet and AHB sequences, and the test that runs **v\_seq2** will be shown later.

```
class v_seq2 extends vseq_base; 
   `uvm_object_utils(v_seq2) 
   function new(string name="v_seq2"); 
     super.new(name); 
   endfunction 
   virtual task body(); 
     ahb_seq1 ahb_seq = ahb_seq1::type_id::create("ahb_seq"); 
     eth_seq1 eth_seq = eth_seq1::type_id::create("eth_seq"); 
     //--------------------------------------------------- 
     super.body(); 
     `uvm_info("v_seq2", "Executing sequence", UVM_HIGH) 
     if(!ahb_seq.randomize()) `uvm_error("RAND","FAILED"); 
     ahb_seq.start(ahb_sqr); 
    if(!eth seq.randomize()) `uvm error("RAND","FAILED");
     eth_seq.start(eth_sqr);
```

```
 if(!eth_seq.randomize()) `uvm_error("RAND","FAILED"); 
     eth_seq.start(eth_sqr); 
     if(!ahb_seq.randomize()) `uvm_error("RAND","FAILED"); 
     ahb_seq.start(ahb_sqr); 
     `uvm_info("v_seq2", "Sequence complete", UVM_HIGH) 
   endtask 
endclass
```
**Example 5 ‐ v\_seq2 ‐ extended from vseq\_base ‐ uses sequence.randomize() and sequence.start() methods**

#### **15. Calling sequences from virtual sequences**

One important feature of virtual sequences is that they can run existing sequences without modification. The user can create a library of sequences that are used to test individual subblocks and then use the same sequences in a coordinated virtual sequence to test multiple subblocks using the original subblock sequence libraries. There is no need to re-code or modify the subblock sequences.

Consider the pseudo AHB packet code shown Example 6. This is a "pseudo-AHB packet" because it only contains two non-standard AHB fields and an example DUT will recognize when these fields have been sent to the DUT and print that information to the screen for examination.

```
class ahb_pkt extends uvm_sequence_item; 
   `uvm_object_utils(ahb_pkt) 
   rand bit [31:0] addr; 
   rand bit [63:0] data; 
   function new(string name="ahb_pkt"); 
     super.new(name); 
   endfunction 
   virtual function string convert2string(); 
     return $sformatf("addr=%8h, data=%16h", addr, data); 
   endfunction 
endclass
```
**Example 6 ‐ ahb\_pkt.sv ‐ pseudo AHB packet code**

Consider the AHB sequence code shown Example 7. This simple AHB sequence randomly generates 2-5 AHB packets. The virtual sequences in Example 4 and Example 5 send this randomly generated set of AHB packets to the **ahb\_sqr** handle declared in the **vsequencer** component.

```
class ahb_seq1 extends uvm_sequence #(ahb_pkt); 
   `uvm_object_utils(ahb_seq1); 
   rand int cnt; 
   constraint c1 {cnt inside {[2:5]};} 
   function new(string name = "ahb_seq1"); 
     super.new(name); 
   endfunction 
   virtual task body(); 
     ahb_pkt ahb_pkt1; 
     `uvm_info("AHBcnt", $sformatf("** Loop cnt=%0d **", cnt), UVM_MEDIUM) 
     repeat(cnt) `uvm_do(ahb_pkt1)
```

```
 endtask 
endclass
```
#### **Example 7 ‐ ahb\_seq1.sv ‐ AHB sequence code called by virtual sequences**

Consider the pseudo Ethernet packet code shown Example 8. This is a "pseudo-Ethernet packet" because it only contains two non-standard Ethernet fields and an example DUT will recognize when these fields have been sent to the DUT and print that information to the screen for examination.

```
class eth_pkt extends uvm_sequence_item; 
   `uvm_object_utils(eth_pkt) 
   rand bit [47:0] src; 
   rand bit [47:0] dst; 
   function new(string name="eth_pkt"); 
     super.new(name); 
   endfunction 
   function string convert2string(); 
     return $sformatf("src=%12h, dst=%12h", src, dst); 
   endfunction 
endclass
```
**Example 8 ‐ eth\_pkt.sv ‐ pseudo Ethernet packet code**

Consider the Ethernet sequence code shown Example 9. This simple Ethernet sequence randomly generates 2-4 Ethernet packets. The virtual sequences in Example 4 and Example 5 send this randomly generated set of Ethernet packets to the **eth\_sqr** handle declared in the **vsequencer** component.

```
class eth_seq1 extends uvm_sequence #(eth_pkt); 
   `uvm_object_utils(eth_seq1); 
   rand int cnt; 
  constraint c1 \{\text{cnt inside } \{[2:4]\};\} function new(string name = "eth_seq1"); 
     super.new(name); 
   endfunction 
   virtual task body(); 
     eth_pkt eth_pkt1 = eth_pkt::type_id::create("eth_pkt1"); 
     `uvm_info("ETHcnt", $sformatf("** Loop cnt=%0d **", cnt), UVM_MEDIUM) 
     repeat(cnt) begin 
       start_item(eth_pkt1); 
       if(!eth_pkt1.randomize()) `uvm_error("RAND", "FAILED") 
       finish_item(eth_pkt1); 
     end 
   endtask 
endclass
```
**Example 9 ‐ eth\_seq1.sv ‐ Ethernet sequence code called by virtual sequences**

#### **16. Starting virtual sequences**

In general, virtual sequences are started from a test using the sequence **start()** method. The **`uvm\_do\_on** macro cannot be called from a test component. The **`uvm\_do\_on** macro is only called from derivatives of sequences. This was a bit tricky to determine but even if a **`uvm\_do\_on** is called from a test on a valid virtual sequencer handle, the **`uvm\_do\_on** macro calls methods that are defined in the **uvm\_sequence\_base** class located in the **uvm/src/seq/uvm\_sequence\_base.svh** file. The required methods are **create\_item()**, **start\_item()** and **finish\_item()** and none of these methods are available in the **uvm\_test** base class or any other **uvm\_component** class or derivative.

It is a good idea to create a **test\_base** class with common declarations and methods that will be used by every other test in the verification suite. The **test\_base** class shown in Example 10, declares the environment handle and creates the environment in the **build\_phase()**. These actions will not need to be repeated in tests that extend this **test\_base** class. This **test\_base** also includes a **start\_of\_simulation** phase() to print the testbench structure and factory contents before the simulation executes in the **run\_phase()**. It is useful to print the testbench structure and factory contents in the start of simulation phase() because troubles most often appear in the run phase() so these pre-run printouts can help diagnose if any components were incorrectly constructed or if some of the testbench classes were omitted from the factory.

```
`timescale 1ns/1ns 
class test_base extends uvm_test; 
   `uvm_component_utils(test_base) 
   env e; 
   function new(string name, uvm_component parent); 
     super.new(name, parent); 
   endfunction 
   function void build_phase(uvm_phase phase); 
     super.build_phase(phase); 
     e = env::type_id::create("e", this); 
   endfunction 
  function void start of simulation phase(uvm phase phase);
     super.start_of_simulation_phase(phase); 
     if (uvm_report_enabled(UVM_HIGH)) begin 
       this.print(); 
       factory.print(); 
     end 
   endfunction 
endclass
```
**Example 10 ‐ test\_base.sv ‐ declares and builds the environment and prints the testbench structure**

Once a **test\_base** class is coded, each of the tests can extend the **test\_base** to create the individual tests. Example 11 shows the **test1** class definition that is extended from the **test\_base** class. The **test1** example defines the **run\_phase()** for this test, which declares the first virtual sequence ( **v\_seq1** ) handle **vseq** and creates the **vseq** object. The test then calls the **raise\_objection()** method, prints a message, calls the **start()** method on the **vseq** sequence and passes the environmentvirtual sequencer path ( **e.v\_sqr** ) to the **start()** method. Once the virtual sequence has completed, the test prints one more message and then calls the **drop\_objection()** method and finish.

```
`timescale 1ns/1ns 
class test1 extends test_base; 
   `uvm_component_utils(test1) 
  function new(string name, uvm component parent);
     super.new(name, parent); 
   endfunction 
   task run_phase(uvm_phase phase); 
     v_seq1 vseq = v_seq1::type_id::create("vseq"); 
     uvm_test_done.raise_objection(this); 
     `uvm_info("test1 run", "Starting test", UVM_MEDIUM) 
     vseq.start(e.v_sqr); 
     `uvm_info("test1 run", "Ending test", UVM_MEDIUM) 
     uvm_test_done.drop_objection(this); 
   endtask 
endclass
```
**Example 11 ‐ test1.sv ‐ declares a v\_seq1 vseq handle and calls vseq.start(e.v\_sqr)**

The **test2** code in Example 12 does the same thing as the **test1** code of Example 11 except that the **test2** code declares the **vseq** handle to be the second virtual sequence type, **v\_seq2**.

```
`timescale 1ns/1ns 
class test2 extends test_base; 
   `uvm_component_utils(test2) 
   function new(string name, uvm_component parent); 
     super.new(name, parent); 
   endfunction 
   task run_phase(uvm_phase phase); 
     v_seq2 vseq = v_seq2::type_id::create("vseq"); 
     uvm_test_done.raise_objection(this); 
     `uvm_info("test2 run", "Starting test", UVM_MEDIUM) 
     vseq.start(e.v_sqr); 
     `uvm_info("test2 run", "Ending test", UVM_MEDIUM) 
     uvm_test_done.drop_objection(this); 
   endtask 
endclass
```
**Example 12 ‐ test2.sv ‐ declares a v\_seq2 vseq handle and calls vseq.start(e.v\_sqr)**

#### **17. The environment sets the handles in the virtual sequencer**

The environment code shown in Example 13 is pretty typical environment code with the exceptions that it declares a virtual sequencer handle (**vsequencer v\_sqr**), builds the virtual sequencer, and stores the Ethernet (**eth\_agnt**) and AHB (**ahb\_agnt**) sequencer handles (**sqr** and **sqr**) in the configuration database . As was discussed in the section "How are virtual sequencers implemented?" the virtual sequencer handles are stored in the configuration database by the environment in the **connect\_phase()** for retrieval by the virtual sequencer in the **end\_of\_elaboration()** phase as opposed to using TLM connections that connect most testbench components.

```
class env extends uvm_env; 
   `uvm_component_utils(env) 
   tb_eth_agent eth_agnt; 
   tb_ahb_agent ahb_agnt; 
   vsequencer v_sqr; 
   function new(string name, uvm_component parent); 
     super.new(name, parent); 
   endfunction 
  function void build_phase(uvm_phase phase);
     super.build_phase(phase); 
     eth_agnt = tb_eth_agent::type_id::create("eth_agnt", this); 
     ahb_agnt = tb_ahb_agent::type_id::create("ahb_agnt", this); 
     v_sqr = vsequencer::type_id::create("v_sqr" , this); 
   endfunction 
  function void connect_phase(uvm_phase phase);
     super.connect_phase(phase); 
     uvm_config_db#(tb_ahb_sequencer)::set(this,"*","ahb_sqr",ahb_agnt.sqr); 
     uvm_config_db#(tb_eth_sequencer)::set(this,"*","eth_sqr",eth_agnt.sqr); 
   endfunction 
endclass
```
**Example 13 ‐ env.sv ‐ Environment with virtual sequencer**

#### **17.1 Simplified environment implementation**

The authors have also used a simplified version of the virtual sequencer as describe in Section 6.1 . The simplified version does not retrieve the subsequencer handles from the **uvm\_config\_db** and therefore does not need the **end\_of\_elaboration\_phase()** code.

In the simplified version of the **vsequencer**, shown in Example 2, the subsequencer handles are still declared but instead of the virtual sequencer retrieving the handles from the **uvm\_config\_db**, the environment copies the subsequencer handles from the instantiated agents to the handles declared in this **vsequencer** as shown in the **connect\_phase()** of the **env** shown in Example 14.

```
class env extends uvm_env; 
   `uvm_component_utils(env) 
   tb_eth_agent eth_agnt; 
   tb_ahb_agent ahb_agnt; 
   vsequencer v_sqr; 
  function new(string name, uvm component parent);
     super.new(name, parent); 
   endfunction 
  function void build phase(uvm phase phase);
     super.build_phase(phase); 
     eth_agnt = tb_eth_agent::type_id::create("eth_agnt", this); 
     ahb_agnt = tb_ahb_agent::type_id::create("ahb_agnt", this); 
     v_sqr = vsequencer::type_id::create("v_sqr" , this); 
   endfunction
```

```
function void connect_phase(uvm_phase phase);
     super.connect_phase(phase); 
     v_sqr.ahb_sqr = ahb_agnt.sqr); 
     v_sqr.eth_sqr = eth_agnt.sqr); 
   endfunction 
endclass
```
**Example 14 ‐ env.sv ‐ Simplified environment code**

Cliff typically uses this simplified version of the **vsequencer** and **env** to avoid adding the additional **end\_of\_elaboration\_phase()** method to the **vsequencer**.

#### **18. m\_sequencer handle creation ‐ details**

For those readers who want to know the details about how the **m\_sequencer** handle is created inside of UVM, see Appendix 1.

#### **19. Summary**

This paper describes the necessary steps to create a working virtual sequencer environment and explains the purpose of **m\_sequencer** and **p\_sequencer** handles and the **`uvm\_declare\_p\_sequencer** macro. These are topics that are often confusing to new and experienced UVM verification engineers.

This paper also includes all the code necessary to test the example described in this paper.

#### **20. Acknowledgements**

The authors would like to thank the following colleagues: JL Gray who helped Cliff put together the first version of the Virtual Sequence / Sequencer example shown in this paper many years ago. Mark Litterick of Verilab for helping to refine some of the techniques used in this example especially related to the use of the **p\_sequencer** handle and **`uvm\_declare\_p\_sequencer** macro. Heath Chambers who has helped correct these materials for use in UVM training. Multiple Verilab engineers who responded to Cliff's survey years ago regarding their preferred virtual sequencer usage mode. Logie Ramachandran for providing valuable feedback and suggestions for this paper.

#### **21. Errata and Changes**

Readers are encouraged to send email to Cliff Cummings ( $\text{cliffe} @ \text{suburst-design.com}$ ) any time they find potential mistakes or if they would like to suggest improvements.

#### **21.1 Revision 1.1 (September 2019) ‐ What Changed?**

Cliff prefers to code the **vsequencer** without the **end\_of\_elaboration\_phase()** as shown in Example 2. The simplified version of the virtual sequencer uses the **vsequencer** shown in Example 2 and the accompanying **env** code shown in Example 14, which copies the agent handles to the corresponding handles declared in the vsequencer.

#### **22. References:**

- [1] "IEEE Standard For SystemVerilog Unified Hardware Design, Specification and Verification Language," IEEE Computer Society and the IEEE Standards Association Corporate Advisory Group, IEEE, New York, NY, IEEE Std 1800™-2012
- [2] Universal Verification Methodology (UVM) 1.2 Class Reference, June 2014, Accellera
- [3] Universal Verification Methodology (UVM) 1.1 User's Guide, May 2011, Accellera

#### **23. Author & Contact Information**

**Cliff Cummings**, President of Sunburst Design, Inc., is an independent EDA consultant and trainer with 37 years of ASIC, FPGA and system design experience and 27 years of SystemVerilog, synthesis and methodology training experience.

Mr. Cummings has presented more than 100 SystemVerilog seminars and training classes in the past 16 years and was the featured speaker at the world-wide SystemVerilog NOW! seminars.

Mr. Cummings participated on every IEEE & Accellera SystemVerilog, SystemVerilog Synthesis, SystemVerilog committee from 1994-2012, and has presented more than 50 papers on SystemVerilog & SystemVerilog related design, synthesis and verification techniques.

Mr. Cummings holds a BSEE from Brigham Young University and an MSEE from Oregon State University.

Sunburst Design, Inc. offers World Class Verilog & SystemVerilog training courses. For more information, visit the www.sunburst-design.com web site. Email address: cliffc@sunburst-design.com

Last Updated: September 2019

#### **Appendix 1 m\_sequencer handle creation ‐ details**

If you trust that the **m\_sequencer** handle is properly created in the UVM Base Class Library (BCL) and if you don't care how the **m\_sequencer** handle is created, then you do not need to read this section. This section is included for those who wish to understand the details of how UVM creates the **m\_sequencer** handle.

Finding the correct UVM base class routines to create the **m\_sequencer** handle is a bit tricky. Assuming the use of a sequence called **tr\_seq** that is started on the **e** (environment) **agnt1** (agent) **sqr** (sequencer), here is how the **m\_sequencer** handle is created:

(1) All sequences are started on sequencers: **tr\_seq.start(e.agnt1.sqr);** 

(2) **uvm\_sequence** inherits the **start()** method from the **uvm\_sequence\_base** class.

(3) The inherited **start()** task is defined as shown in Figure 5.

```
 virtual task start (uvm_sequencer_base sequencer, 
                      uvm_sequence_base parent_sequence = null, 
                      int this_priority = -1, 
                      bit call_pre_post = 1); 
   set_item_context(parent_sequence, sequencer);
```
**Figure 5 ‐ start() task method definition**

Typically only the sequencer handle is passed to the **start()** method and then **uvm\_sequence\_base** calls **set\_item\_context(null, e.agnt1.sqr);**

(4) The **set\_item\_context()** method is defined in the **uvm\_sequence\_item** class, which is inherited by the **uvm\_sequence\_base** and **uvm\_sequence** classes.

(5) The **set\_item\_context()** method calls the **set\_sequencer(e.agnt1.sqr)** method.

(6) The **set\_sequencer()** method is defined in the **uvm\_sequence\_item** class (inherited by **uvm\_sequence\_base** and **uvm\_sequence**).

(7) The **set\_sequencer()** method sets the **m\_sequencer** handle, declared to be a **protected uvm\_sequencer\_base** handle in the **uvm\_sequence\_item** class.

```
protected uvm_sequencer_base m_sequencer; 
… 
virtual function void set_sequencer(uvm_sequencer_base sequencer); 
   m_sequencer = sequencer; 
  m_set_p_sequencer(); 
endfunction
```
**Figure 6 ‐ protected uvm\_sequencer\_base m\_sequencer declaration and set\_sequencer() method**

To summarize, the **tr\_seq.start()** method passes a sequencer handle to the **set\_item\_context()** method, which passes the handle to the **set\_sequencer()** method, which sets the **m\_sequencer** handle. The **m\_sequencer** handle is a handle to the sequencer that is running this sequence ( **tr\_seq** in this example). The **m\_sequencer** handle can be retrieved by calling the **get\_sequencer()** method.

#### **Appendix 2 UVM virtual sequencer /sequence example code**

The code that corresponds to the virtual sequencer testbench shown in Figure 4 is included in this appendix. Each of the files for this example are listed in alphabetical order in the appendix subsections.

#### Appendix 2.1 ahb if.sv

```
interface ahb_if; 
   logic [31:0] ahb_addr; 
   logic [63:0] ahb_data; 
endinterface
```
**Example 15 ‐ ahb\_if.sv code**

#### **Appendix 2.2** ahb\_pkt.sv

This code is shown in Example 6 - ahb\_pkt.sv - pseudo AHB packet code

#### Appendix 2.3 ahb\_seq1.sv

This code is shown in Example 7 - ahb\_seq1.sv - AHB sequence code called by virtual sequences

#### Appendix 2.4 dut.sv

```
module dut ( 
   input logic [31:0] ahb_addr, 
   input logic [63:0] ahb_data, 
   input logic [47:0] eth_src, 
   input logic [47:0] eth_dst ); 
   import uvm_pkg::*; 
   `include "uvm_macros.svh" 
   always @* begin 
     `uvm_info("DUT AHB", $sformatf("ahb_addr=%8h ahb_data=%16h", 
                                        ahb_addr, ahb_data), UVM_MEDIUM); 
   end 
   always @* begin 
     `uvm_info("DUT ETH", $sformatf("eth_src =%12h eth_dst =%12h", 
                                       eth src, eth dst), UVM MEDIUM);
   end 
endmodule
```
**Example 16 ‐ dut.sv code**

#### **Appendix 2.5** env.sv

This code is shown in Example 13 - env.sv - Environment with virtual sequencer

#### Appendix 2.6 eth\_if.sv

```
interface eth_if; 
   logic [47:0] eth_src; 
   logic [47:0] eth_dst;
```
**endinterface** 

#### **Example** 17 - eth\_if.sv

#### Appendix 2.7 eth pkt.sv

This code is shown in Example 8 - eth\_pkt.sv - pseudo Ethernet packet code

#### Appendix 2.8 eth\_seq1.sv

This code is shown in Example  $9$  - eth seq1.sv - Ethernet sequence code called by virtual sequences

#### Appendix 2.9 run.f

**tb\_pkg.sv top.sv dut.sv ahb\_if.sv eth\_if.sv** 

**Example 18 ‐ run.f code**

#### Appendix 2.10 tb\_ahb\_agent.sv

```
class tb_ahb_agent extends uvm_agent; 
   `uvm_component_utils(tb_ahb_agent) 
   virtual ahb_if vif; 
   tb_ahb_driver drv; 
   tb_ahb_sequencer sqr; 
   function new(string name, uvm_component parent); 
     super.new(name, parent); 
   endfunction 
   virtual function void build_phase(uvm_phase phase); 
     super.build_phase(phase); 
     // Instantiate driver and sequencer for AHB agent 
     drv = tb_ahb_driver::type_id::create("drv", this); 
     sqr = tb_ahb_sequencer::type_id::create("sqr", this); 
     get_vif(); 
   endfunction 
   virtual function void connect_phase(uvm_phase phase); 
     super.connect_phase(phase); 
     drv.seq_item_port.connect(sqr.seq_item_export); 
     drv.vif = vif; 
   endfunction 
   function void get_vif; 
     if(!uvm_config_db#(virtual ahb_if)::get(this,"","ahb_vif",vif)) 
          `uvm_fatal("NOVIF",{"virtual interface must be set for:", 
                           get_full_name(),".vif"}) 
   endfunction 
endclass
```
# Appendix 2.11 tb\_ahb\_driver.sv

```
class tb_ahb_driver extends uvm_driver #(ahb_pkt); 
   `uvm_component_utils(tb_ahb_driver) 
   virtual ahb_if vif; 
   function new(string name, uvm_component parent); 
     super.new(name, parent); 
   endfunction 
   task run_phase(uvm_phase phase); 
     ahb_pkt apkt; 
     forever begin 
       seq_item_port.get_next_item(apkt); 
       drive_item(apkt); 
       seq_item_port.item_done(); 
     end 
   endtask 
   task drive_item(ahb_pkt tr); 
     `uvm_info("ahb_driver-run", "Driving AHB transaction...", UVM_HIGH) 
     #134; 
     vif.ahb_addr= tr.addr; 
     vif.ahb_data= tr.data; 
     `uvm_info("ahb_driver-run", "Finished AHB transaction...", UVM_HIGH) 
   endtask 
endclass
```
**Example** 20 - **tb\_ahb\_driver.sv code** 

## Appendix 2.12 tb\_ahb\_sequencer.sv

```
class tb_ahb_sequencer extends uvm_sequencer #(ahb_pkt); 
   `uvm_component_utils(tb_ahb_sequencer) 
   function new(string name, uvm_component parent); 
     super.new(name, parent); 
   endfunction 
endclass
```
**Example** 21 · **tb\_ahb\_sequencer.sv code** 

# Appendix 2.13 tb\_eth\_agent.sv

```
class tb_eth_agent extends uvm_agent; 
   `uvm_component_utils(tb_eth_agent) 
   virtual eth_if vif; 
   tb_eth_driver drv; 
   tb_eth_sequencer sqr; 
   function new(string name, uvm_component parent); 
     super.new(name, parent); 
   endfunction 
  function void build phase(uvm phase phase);
     super.build_phase(phase); 
     // Instantiate driver and sequencer for ethernet agent 
     drv = tb_eth_driver::type_id::create("drv", this); 
     sqr = tb_eth_sequencer::type_id::create("sqr", this); 
     get_vif(); 
   endfunction 
  function void connect_phase(uvm_phase phase);
     super.connect_phase(phase); 
     drv.seq_item_port.connect(sqr.seq_item_export); 
     drv.vif = vif; 
   endfunction 
  function void get vif;
     if(!uvm_config_db#(virtual eth_if)::get(this,"","eth_vif",vif)) 
         `uvm_fatal("NOVIF",{"virtual interface must be set for:", 
                               get_full_name(),".vif"}) 
   endfunction 
endclass
```
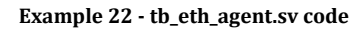

### Appendix 2.14 tb\_eth\_driver.sv

```
class tb_eth_driver extends uvm_driver #(eth_pkt); 
   `uvm_component_utils(tb_eth_driver) 
   virtual eth_if vif; 
   function new(string name, uvm_component parent); 
     super.new(name, parent); 
   endfunction 
   task run_phase(uvm_phase phase); 
     eth_pkt epkt; 
     forever begin 
       seq_item_port.get_next_item(epkt); 
       drive_item(epkt); 
       seq_item_port.item_done(); 
     end 
   endtask 
   task drive_item(eth_pkt tr); 
     `uvm_info("eth_driver-run", "Driving ETH transaction...", UVM_HIGH) 
     #90; 
     vif.eth_src = tr.src; 
     vif.eth_dst = tr.dst; 
     `uvm_info("eth_driver-run", "Finished ETH transaction...", UVM_HIGH) 
   endtask 
endclass
```
**Example** 23 - **tb** eth driver.sv code

Appendix 2.15 tb\_eth\_sequencer.sv

```
class tb_eth_sequencer extends uvm_sequencer #(eth_pkt); 
   `uvm_component_utils(tb_eth_sequencer) 
   function new(string name, uvm_component parent); 
     super.new(name, parent); 
   endfunction 
endclass
```
**Example 24 ‐ tb\_eth\_sequencer.sv code**

#### Appendix 2.16 tb\_pkg.sv

```
package tb_pkg; 
   import uvm_pkg::*; 
   `include "uvm_macros.svh" 
   `include "eth_pkt.sv" 
   `include "ahb_pkt.sv" 
   `include "ahb_transaction.sv" 
   `include "eth_seq1.sv" 
   `include "ahb_seq1.sv" 
   `include "tb_eth_driver.sv" 
   `include "tb_eth_sequencer.sv" 
   `include "tb_eth_agent.sv" 
   `include "tb_ahb_driver.sv" 
   `include "tb_ahb_sequencer.sv" 
   `include "tb_ahb_agent.sv" 
   `include "vsequencer.sv" 
   `include "vseq_base.sv" 
   `include "v_seq1.sv" 
   `include "v_seq2.sv" 
   `include "env.sv" 
   `include "test_base.sv" 
   `include "test1.sv" 
   `include "test2.sv" 
endpackage
```
**Example 25 ‐ tb\_pkg.sv code**

## Appendix 2.17 test1.sv

This code is shown in Example 11 - test1.sv - declares a v\_seq1 vseq handle and calls vseq.start(e.v\_sqr)

#### Appendix 2.18 test2.sv

This code is shown in Example 12 - test2.sv - declares a v\_seq2 vseq handle and calls vseq.start(e.v\_sqr)

#### Appendix 2.19 test\_base.sv

This code is shown in Example 10 - test\_base.sv - declares and builds the environment and prints the testbench structure

### Appendix 2.20 top.sv

```
`timescale 1ns/1ns 
`include "uvm_macros.svh" 
// Example of virtual sequences controlling two sub-sequencers... 
// one for Ethernet and one for AHB 
module top; 
   import uvm_pkg::*; 
   import tb_pkg::*; 
   dut dut (.ahb_addr(ahb_if.ahb_addr), .ahb_data(ahb_if.ahb_data), 
                .eth_src (eth_if.eth_src), .eth_dst (eth_if.eth_dst)); 
   ahb_if ahb_if (); 
   eth_if eth_if (); 
   initial begin 
     uvm_config_db#(virtual ahb_if)::set(null, "*", "ahb_vif", ahb_if); 
     uvm_config_db#(virtual eth_if)::set(null, "*", "eth_vif", eth_if); 
     run_test(); 
   end 
endmodule
```
**Example 26 ‐ top.sv code**

# Appendix 2.21 v\_seq1.sv

This code is shown in Example 4 - v\_seq1 - extended from vseq\_base - uses `uvm\_do\_on() macros

## Appendix 2.22 v\_seq2.sv

This code is shown in Example 5 - v\_seq2 - extended from vseq\_base - uses sequence.randomize() and sequence.start() methods

## Appendix 2.23 vseq\_base.sv

This code is shown in Example 3 - Virtual sequence base class example called vseq\_base

#### Appendix 2.24 vsequencer.sv

This code is shown in Example 1 - Sample virtual sequencer code